# Package 'netstat'

August 28, 2022

Type Package

Title Retrieve Network Statistics Including Available TCP Ports

Version 0.1.2

Maintainer Steve Condylios <steve.condylios@gmail.com>

BugReports <https://github.com/stevecondylios/netstat/issues>

#### URL <https://github.com/stevecondylios/netstat>

Description R interface for the 'netstat' command line utility used to retrieve and parse commonly used network statistics, including available and in-use transmission control protocol (TCP) ports. Primers offering technical background information on the 'netstat' command line utility are available in the ``Linux System Administrator's Manual'' by Michael Kerrisk (2014) <[https:](https://man7.org/linux/man-pages/man8/netstat.8.html) [//man7.org/linux/man-pages/man8/netstat.8.html](https://man7.org/linux/man-pages/man8/netstat.8.html)>, and on the Microsoft website (2017) <[https://docs.microsoft.com/en-us/windows-server/administration/](https://docs.microsoft.com/en-us/windows-server/administration/windows-commands/netstat) [windows-commands/netstat](https://docs.microsoft.com/en-us/windows-server/administration/windows-commands/netstat)>.

License MIT + file LICENSE

Encoding UTF-8

RoxygenNote 7.1.2

Imports utils

Language en-US

NeedsCompilation no

Author Steve Condylios [aut, cre] (<<https://orcid.org/0000-0003-0599-844X>>), Bob Rudis [aut] (<<https://orcid.org/0000-0001-5670-2640>>), Patrice Kiener [aut] (<<https://orcid.org/0000-0002-0505-9920>>)

Repository CRAN

Date/Publication 2022-08-28 04:20:02 UTC

## <span id="page-1-0"></span>R topics documented:

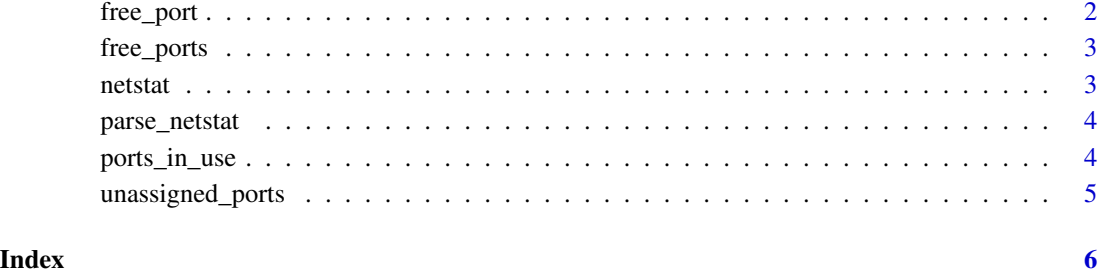

free\_port *Retrieve a Transmission Control Protocol (TCP) port that is not currently in use*

### Description

Retrieve a Transmission Control Protocol (TCP) port that is not currently in use

#### Usage

free\_port(random)

#### Arguments

random Boolean value that defaults to FALSE

#### Value

An integer vector of length one

### Examples

```
## Not run:
  free_port()
  free_port(random = TRUE)
```
## End(Not run)

<span id="page-2-0"></span>

#### Description

Retrieve many (not all) Transmission Control Protocol (TCP) ports that are not currently in use

#### Usage

free\_ports()

#### Value

An integer vector

#### Examples

## Not run: free\_ports()

## End(Not run)

netstat *Retrieve the output of the 'netstat' command line utility*

#### Description

Retrieve the output of the 'netstat' command line utility

#### Usage

netstat()

#### Value

A character vector containing the lines of the output of the netstat' command line utility

#### Examples

## Not run: netstat()

## End(Not run)

<span id="page-3-0"></span>

#### Description

Parse the output of the 'Netstat' command line utility - obtained via netstat()

#### Usage

```
parse_netstat(netstat_output)
```
#### Arguments

netstat\_output The output of netstat() - i.e. a character vector comprising the output of the Netstat command line utility

#### Value

A data.frame containing the Active Internet Connections from netstat() output

#### Examples

```
## Not run:
 netstat_output <- netstat()
 (active_connections_table <- parse_netstat(netstat_output))
```
## End(Not run)

ports\_in\_use *Obtain the TCP ports currently in use*

#### Description

Obtain the TCP ports currently in use

#### Usage

```
ports_in_use()
```
#### Value

An integer vector of the TCP ports currently in use

#### <span id="page-4-0"></span>unassigned\_ports 5

#### Examples

```
## Not run:
 (active_ports <- ports_in_use())
## End(Not run)
```
unassigned\_ports *Obtain a list of the largest ranges of unassigned Transmission Control Protocol (TCP) ports as provided by the Internet Assigned Numbers Authority (IANA)*

#### Description

Obtain a list of the largest ranges of unassigned Transmission Control Protocol (TCP) ports as provided by the Internet Assigned Numbers Authority (IANA)

#### Usage

unassigned\_ports()

#### Value

A character vector comprising unassigned Transmission Control Protocol (TCP) ports provided by the Internet Assigned Numbers Authority (IANA). Note that not all unassigned ports will necessarily be returned.

#### Examples

```
## Not run:
 unassigned_ports()
```
## End(Not run)

# <span id="page-5-0"></span>Index

free\_port, [2](#page-1-0) free\_ports, [3](#page-2-0)

netstat, [3](#page-2-0)

parse\_netstat, [4](#page-3-0) ports\_in\_use, [4](#page-3-0)

unassigned\_ports, [5](#page-4-0)